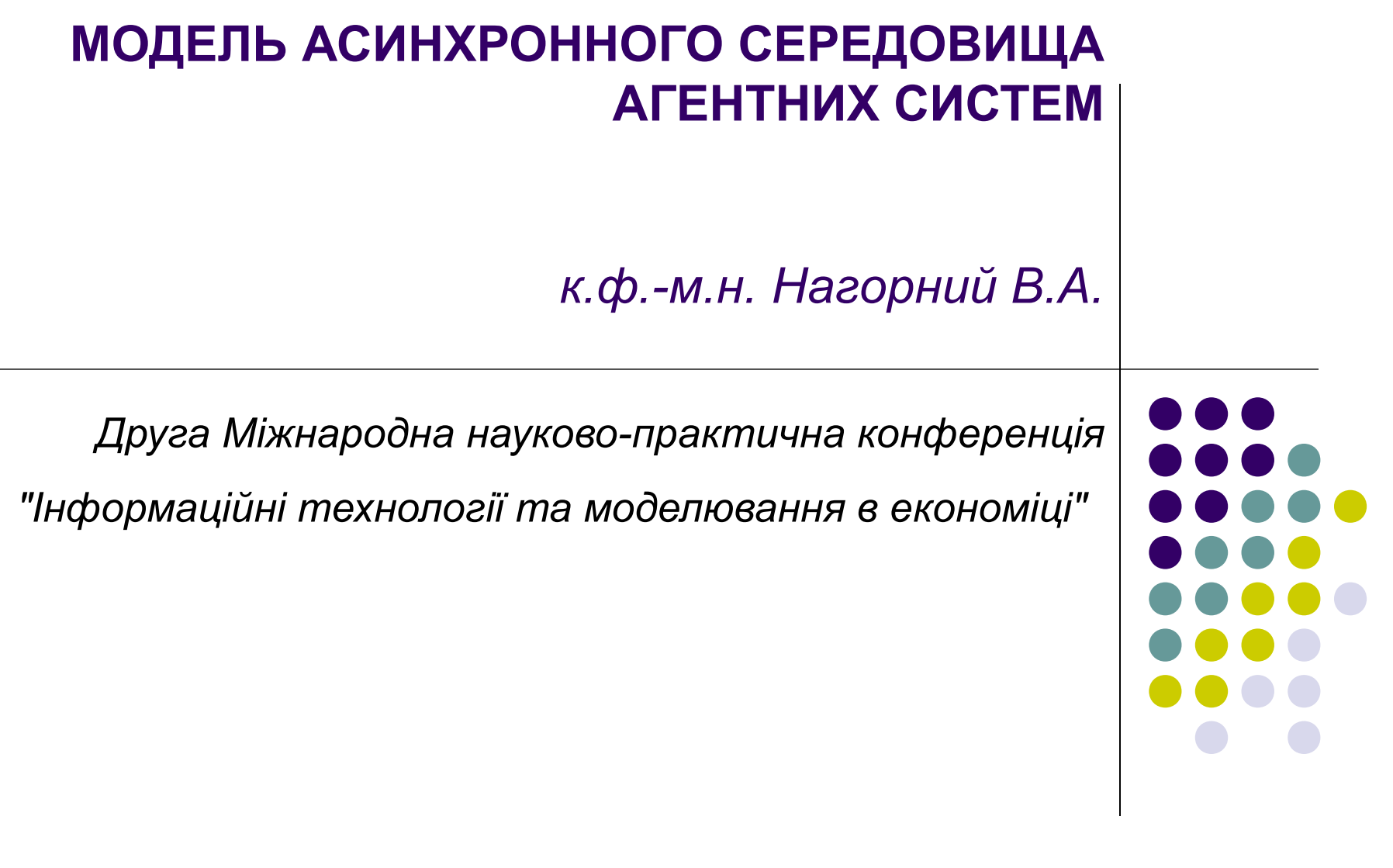

# **Поняття агентної моделі**

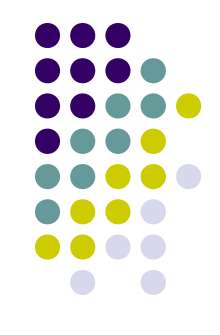

- Агент це інформаційна система, розташована в деякому *середовищі* і здатна до автономної дії в цьому середовищі щоб досягти свої визначені цілі.
- Автономна дія здатність діяти без керуючого впливу: захист власного стану і поведінки від зовнішнього втручання
- Середовище простір-посередник між іншими елементами моделі, в якому існують і взаємодіють як агенти так і ресурси
- Агентна модель = Середовище + Агенти + Ресурси

3

### **Вимоги до агентного середовища**

- Забезпечити автономність поведінки агентів: незалежність та асинхронність дій агентів
- Створити спільний простір для всіх елементів моделі, через який агенти могли б знаходити один одного та взаємодіяти, а також могли б отримувати доступ до інших ресурсів моделі

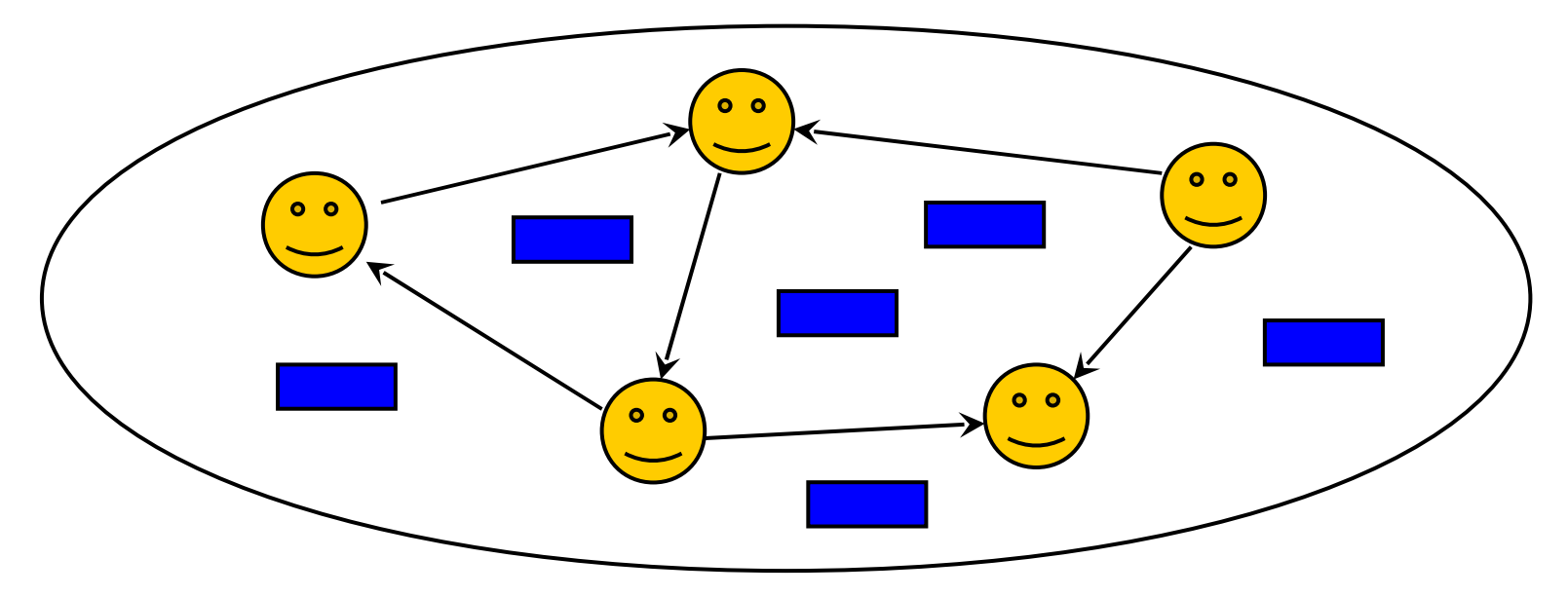

# **Асинхронізація поведінки**

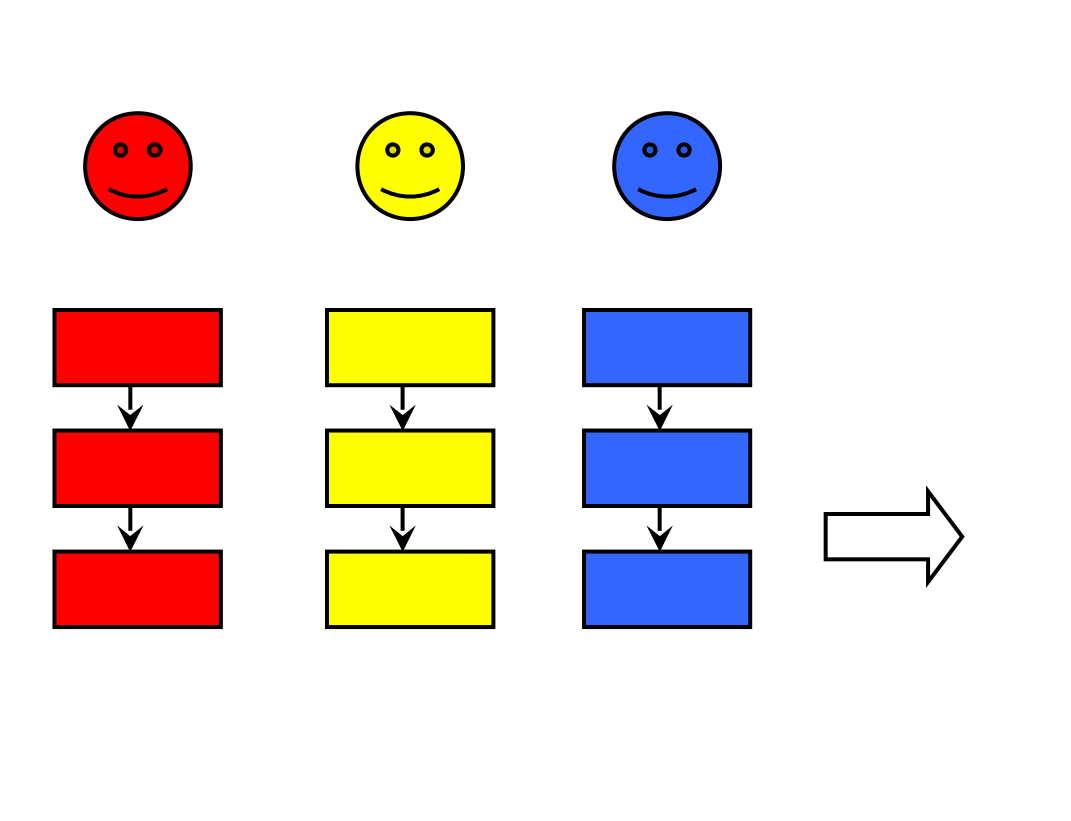

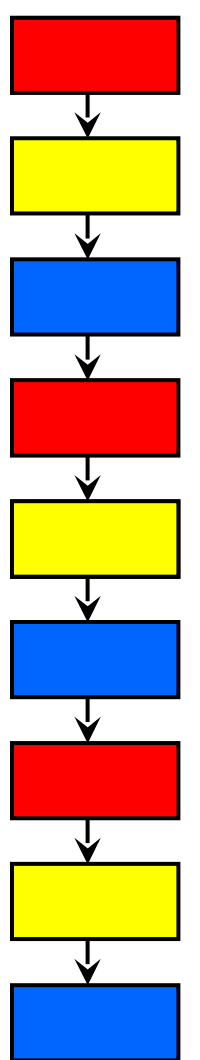

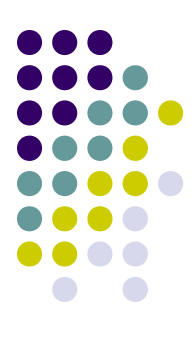

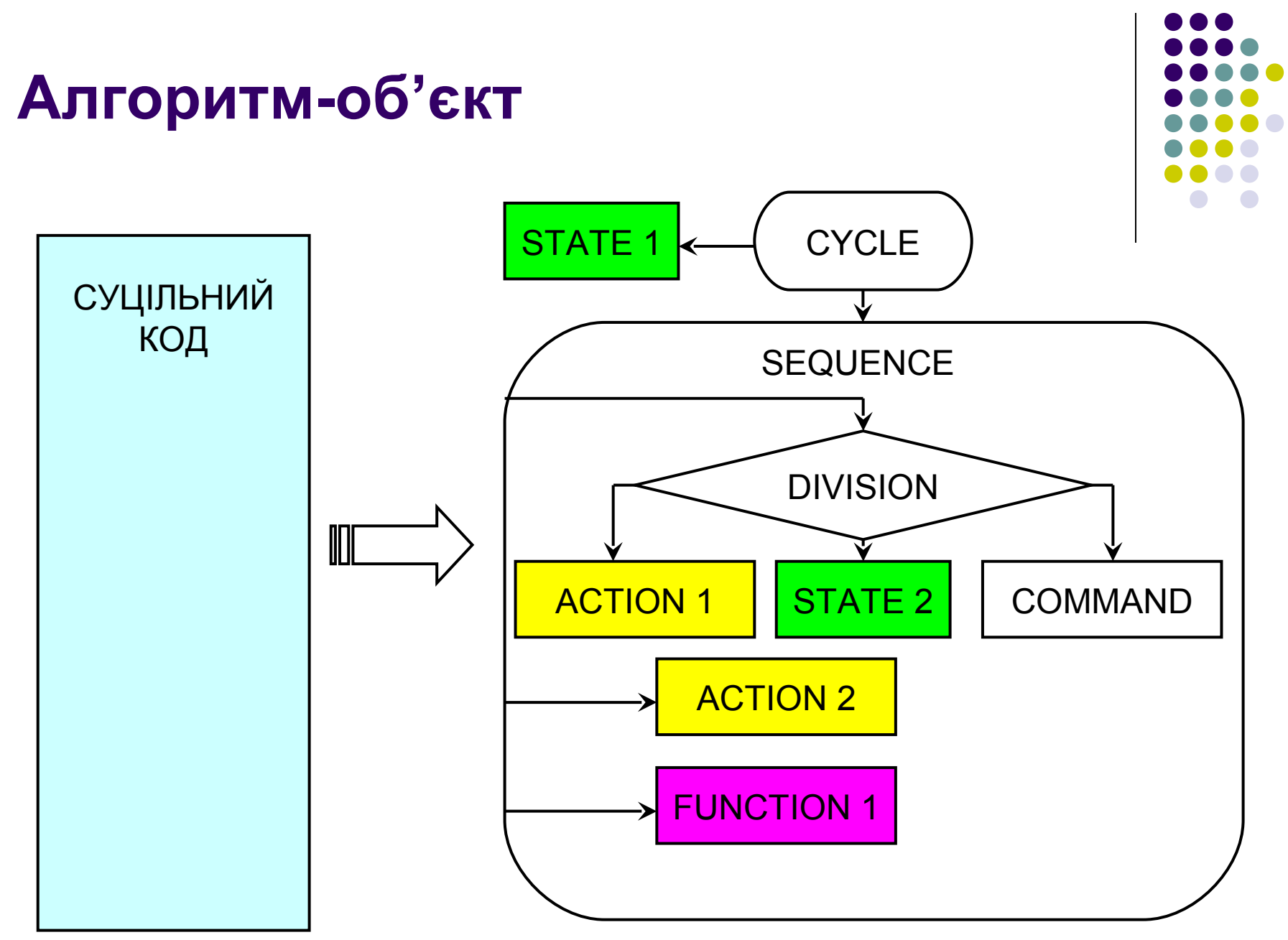

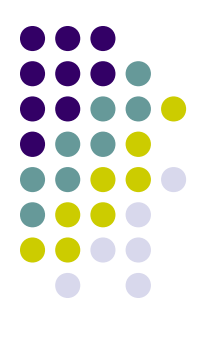

#### **Діаграма класів складових алгоритму**

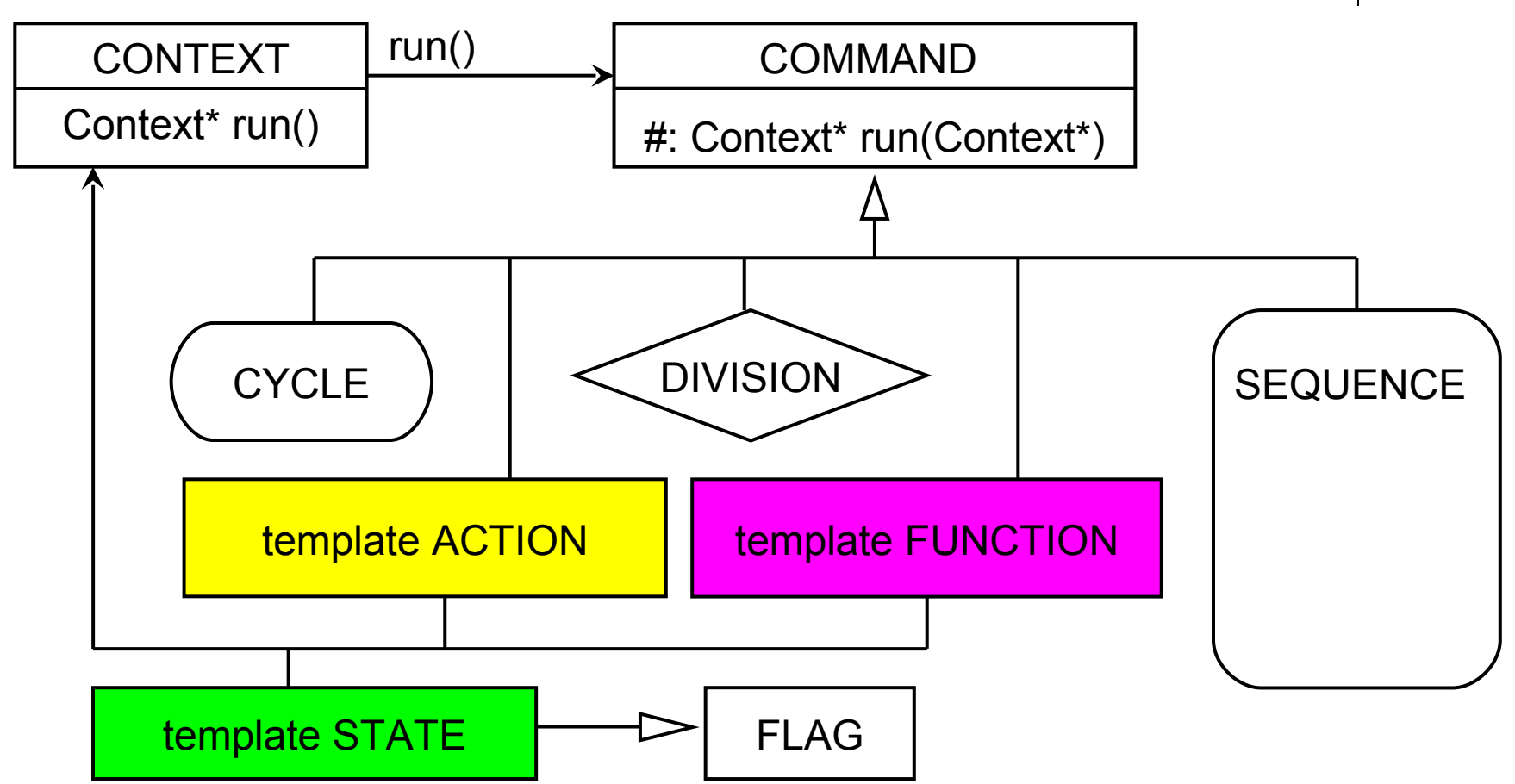

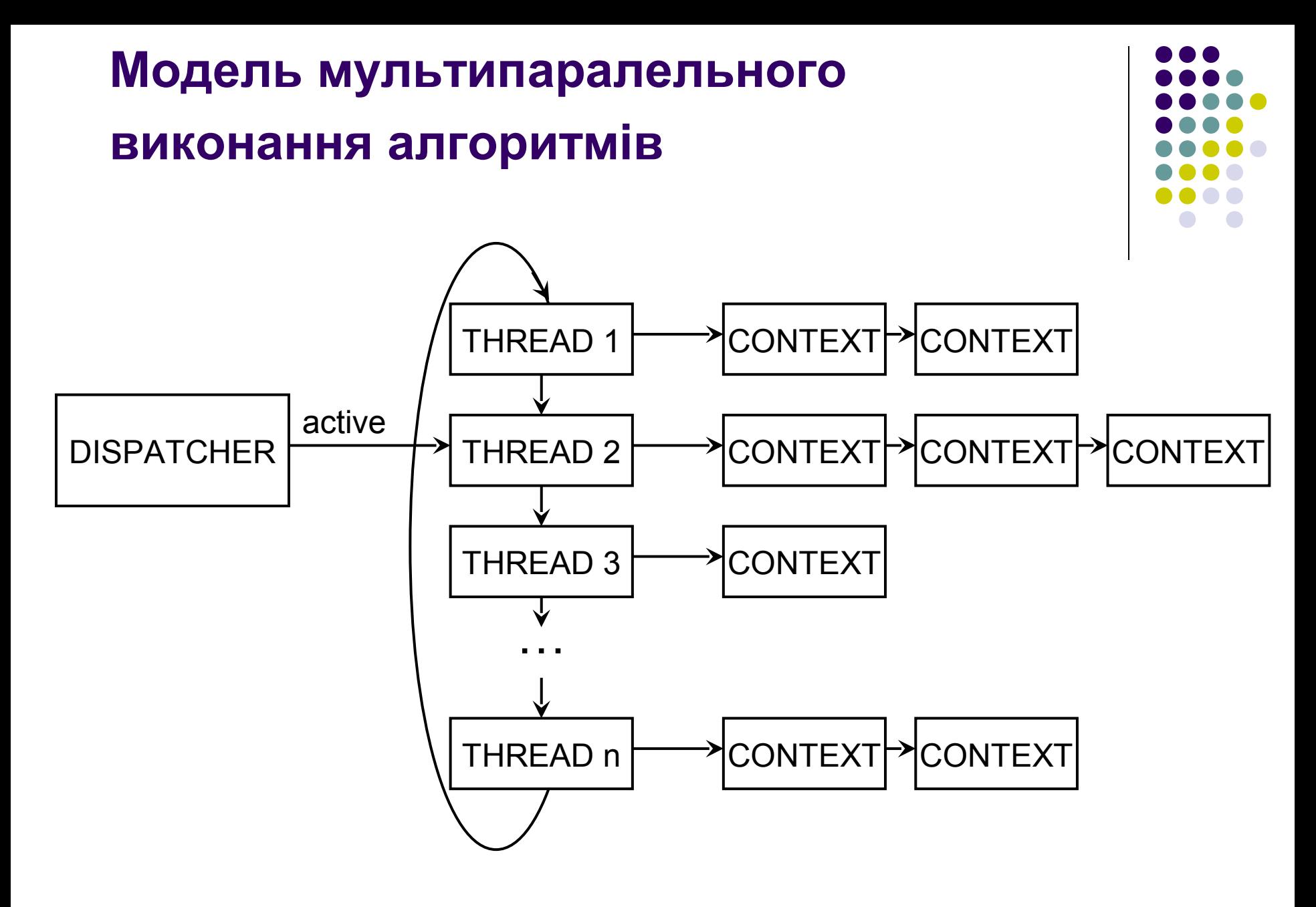

### **Приклад коду на С++**

```
class Dispatcher { void operator+=(Context *C); bool run(); };
```

```
class Context { Context* run(); };
class Command 
{
         Command *prn, *nxt;
virtual void next(Context* c);
virtual Context* run(Context* c);
};
```
class Flag { virtual bool get(Context\*); };

```
class Sequence : public Command 
{
           Command *s,*f;
virtual Context<sup>*</sup> run(Context<sup>*</sup> c);
           void operator +=(Command *c);
```
};

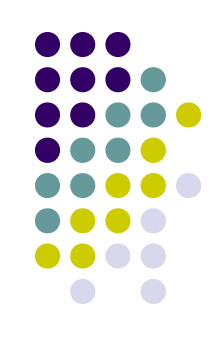

#### **Розгалуження та цикл**

class Division : public Command  $\mathcal{L}$ 

```
Command *on_true;
         Command *on_false;
         Flag *flag;
virtual Context* run(Context* c);
         void OnTrue(Command *c);
         void OnFalse(Command *c);
         void OnFlag(Flag *f);
```
};

```
class Cycle : public Command {
         Command *on_true;
         Flag *flag;
virtual void next(Context*);
virtual Context* run(Context *c);
         void OnTrue(Command *c);
         void OnFlag(Flag *f);
};
```
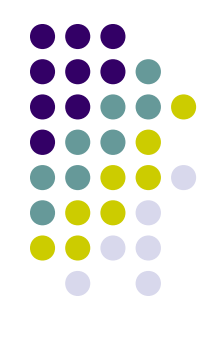

## **Операція, стан обчислень**

```
template<class C> class Action : public Command {
          void (C::*a(void);
          Action(void (C::*A)(void)):a(A){}
          virtual Context* run(Context *c)
          {
                     ((dynamic\_cast < C^*>(c))->*a)();
                     next(c); 
                     return c;
          }
};
template<class C> class State : public Flag {
          bool C::*f;
          State(bool C::*F):f(F){}
          virtual bool get(Context* c) {
                     return (dynamic_cast<C*>(c))->*f;
          }
};
```
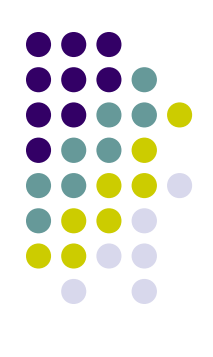

# **Виклик функції**

```
template<class C> class Function : public Command
{
          Context* C::*p;
          Function(Context* C::*P):p(P){}
          virtual Context* run(Context *c)
          {
                    next(c);
                    return ((dynamic_cast<C*>(c))->*p)->run();
          }
          void OnContext(Context *c){p = c;}
};
```
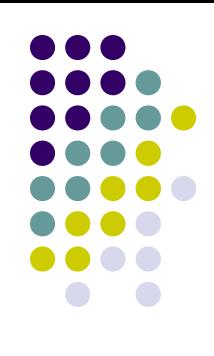

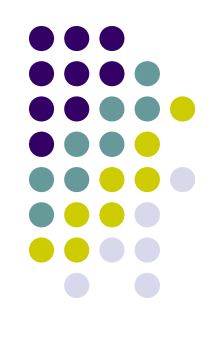

## **[приклад асинхронного середовища](file:///env_15_05_2010.exe)  [агентної моделі](file:///env_15_05_2010.exe)**